Յաստատում եմ *Quilun Uwpquipupngh whopkh* of they 7. Uunjumu 4. S. 2017<sub>p</sub> 29 Utauntuptp

 $\overline{z}$ 

## ԳԵՂԱՐՔՈՒՆԻՔԻ ՄԱՐՁԻ ԳԱՎԱՌԻ ՄԱՐՁԱԴՊՐՈՑԻ ԿԱՐԻՔՆԵՐԻ ՅԱՄԱՐ 2017Թ. ԿԱՏԱՐՎՈՂ ՓՈՓՈԽՎԱԾ ԳՆՈՒՄՆԵՐԻ ՊԼԱՆ

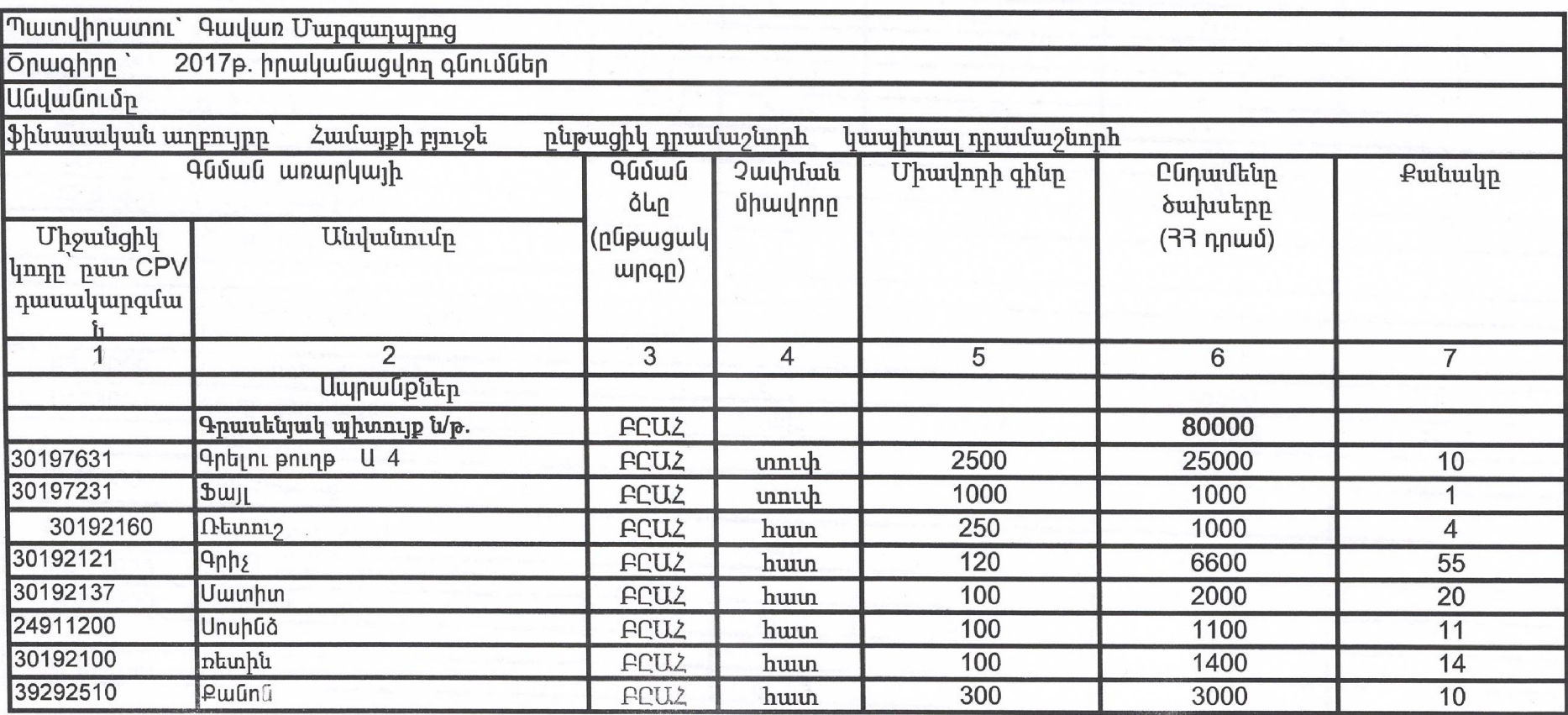

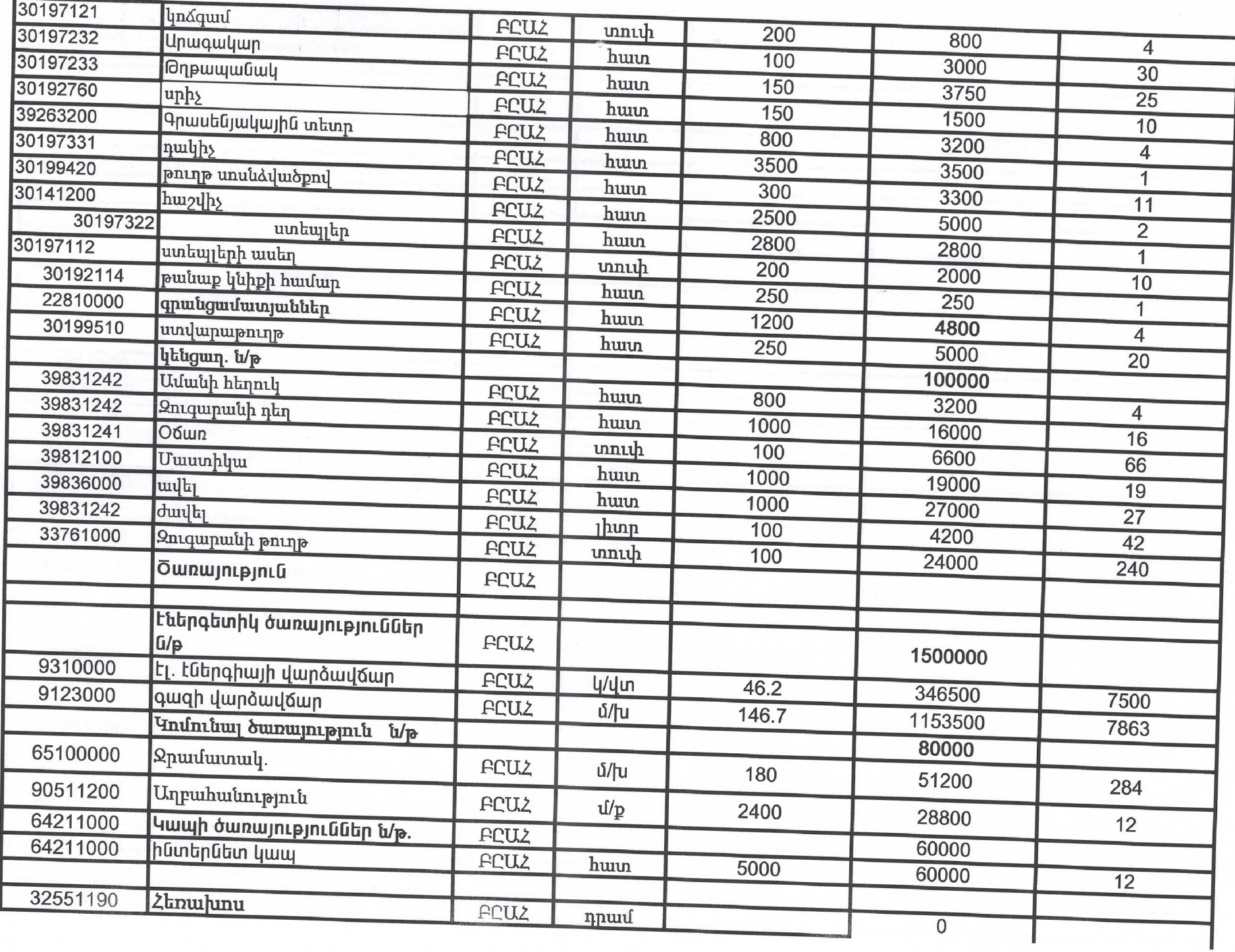

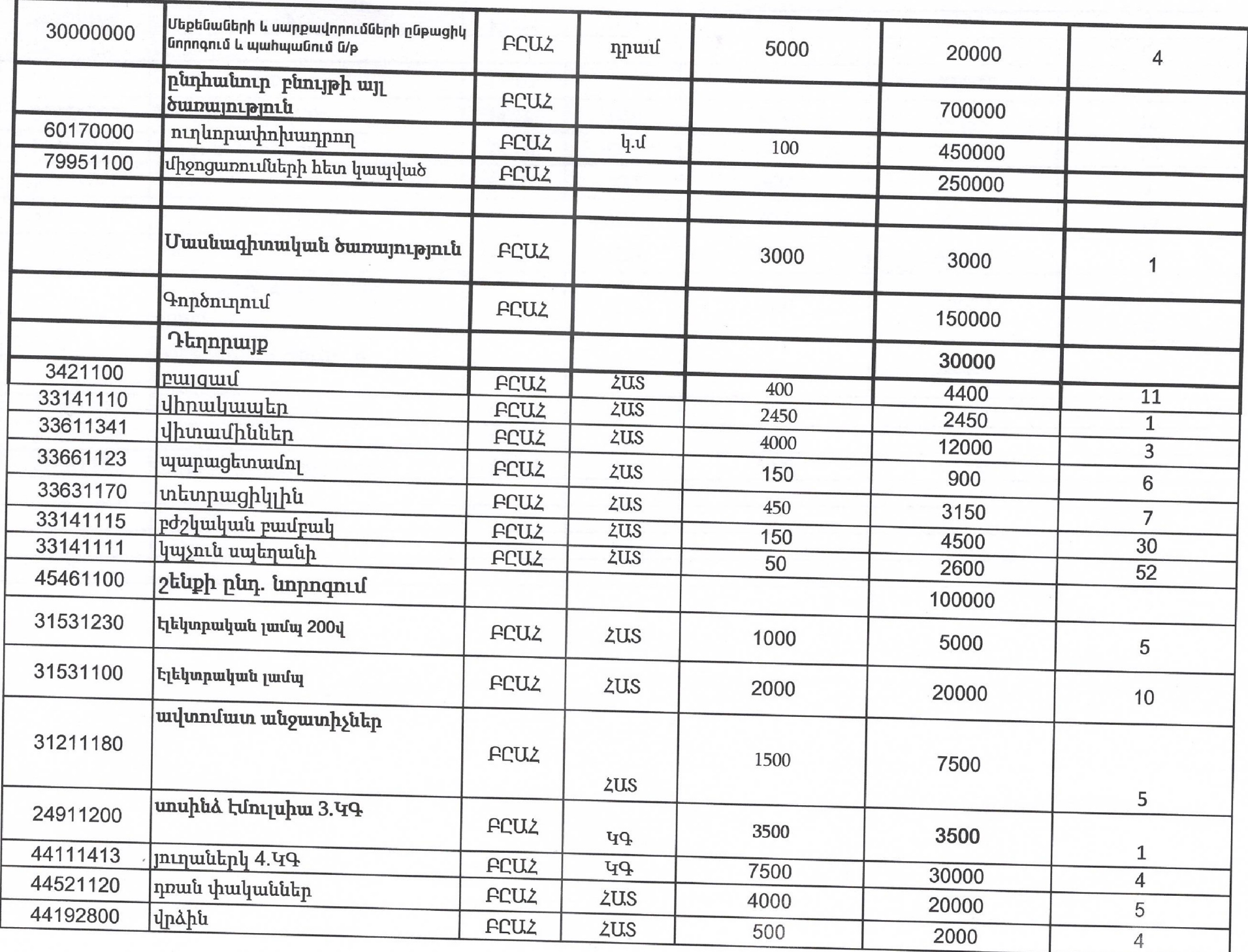

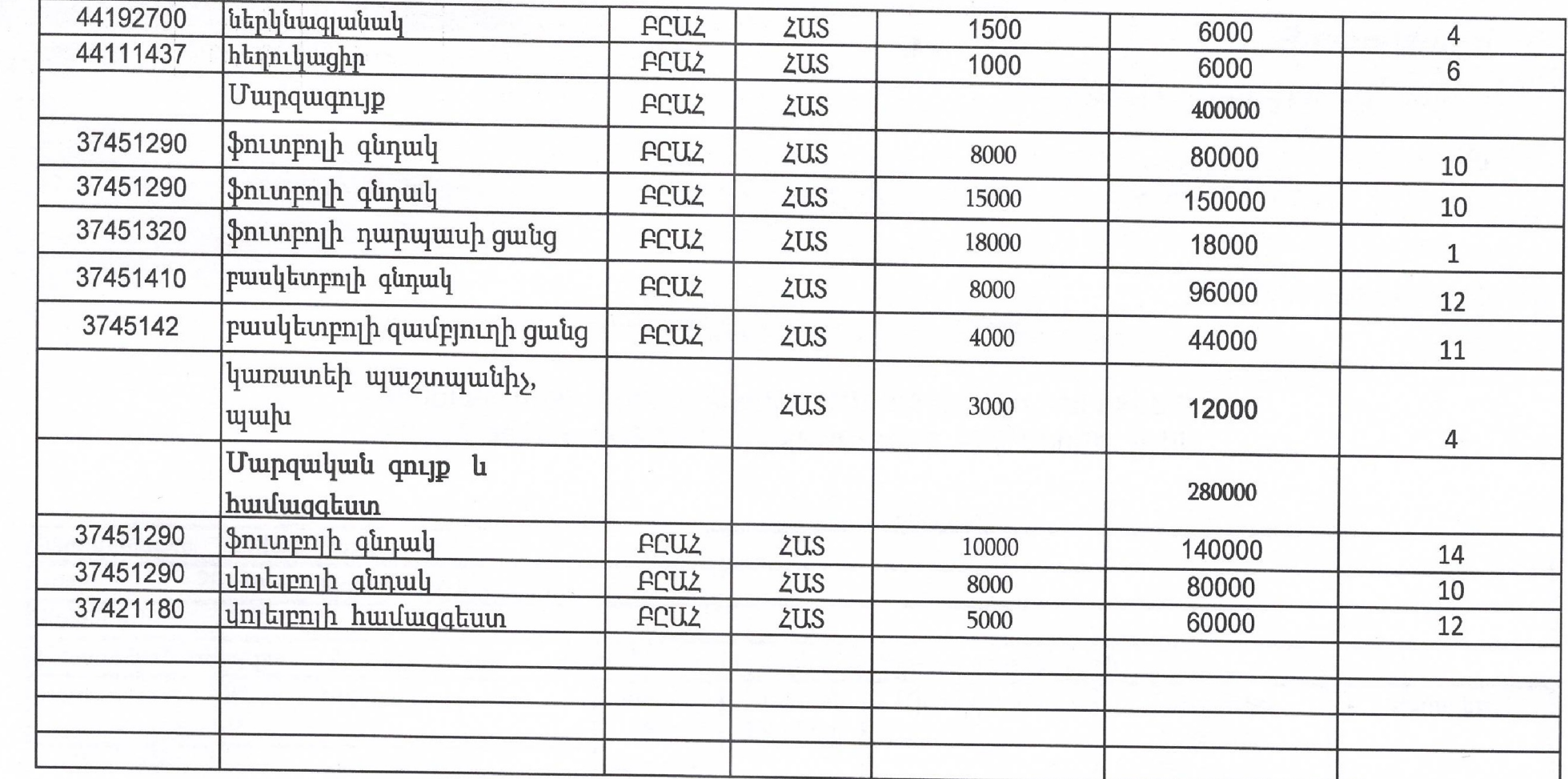